## **Medienberatung Niedersachsen**

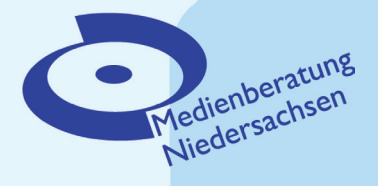

# **Fortbildungsangebote der Medienzentren**

der Landkreise Hameln-Pyrmont, Hildesheim, Holzminden, Schaumburg und der Region Hannover

**1. Halbjahr 2016**

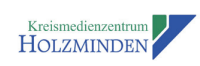

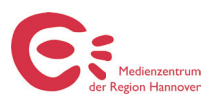

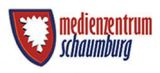

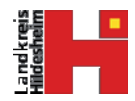

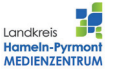

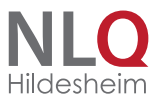

1

Angebote und Informationen des NLQ - Fachbereich Medienbildung:

**Thema Medienkompetenzen:** http://www.medienkompetenz-niedersachsen.de/

**Thema Orientierungsrahmen Medienbildung**  http://www.nibis.de/nibis.php?menid=7223

**Thema Schulische Medienbildungskonzepte:**  https://ormedien.nline.nibis.de/nibis.php?menid=177

**Thema Mobiles Lernen:**  http://www.nibis.de/nibis.php?menid=3529

#### **Verehrte Kolleginnen und Kollegen,**

die medienpädagogischen Beraterinnen und Berater der Landkreise Hameln-Pyrmont, Hildesheim, Holzminden, Schaumburg und der Region Hannover präsentieren Ihnen hiermit ein gemeinsames Fortbildungsangebot für das erste Halbjahr 2016. Im Zuge des Wandels hin zur digitalen Gesellschaft bekommt die Vermittlung von Medienkompetenzen in Schulen immer mehr Gewicht. Dadurch wächst auch der Bedarf an Fortbildungen. Wir möchten darauf hinweisen, dass Sie landkreisunabhängig an

jeder Fortbildung teilnehmen können!

Die folgenden Angebote entsprechen dem im Niedersächsischen Schulgesetz formulierten Bildungsauftrag, dem Gesamtkonzept "Medienkompetenz - Meilensteine zum Ziel" sowie dem KMK-Beschluss "Medienbildung in der Schule" von 2012. Damit Sie die verbindliche Implementierung von Medienbildung auch im Unterricht Ihrer Schule zielgerichtet umsetzen können, steht Ihnen das Netzwerk Medienberatung in Niedersachsen gerne beratend zur Seite.

#### **Darüber hinaus bietet jedes Medienzentrum an:**

- Individuelle Beratung für Schulen
- Individuelle Fortbildungen für Gruppen
- Händische Medien und Online-Medien
- Geräteverleih
- Wettbewerbe (z. B. Filmklappe, Hörwurm)

Diese Dienstleistungen sind über die jeweiligen Homepages der Medienzentren abrufbar:

- Hameln-Pyrmont: www.hameln-pyrmont.de/medienzentrum
- Hildesheim: www.medienzentrum.landkreishildesheim.de/
- Holzminden: www.kreismedienzentrum-holzminden.de/
- Schaumburg: www.medienzentrum-shg.de/wb/
- Region Hannover: www.mzrh.de

Die Anmeldung nehmen Sie bitte über die Veranstaltungsdatenbank Niedersachsen [VeDaB] vor. http://www.nibis.de/nibis.php?menid=1597

Keine Zugangsdaten? Falls Sie die VeDaB bislang noch nicht genutzt haben, folgen Sie bitte diesen Hinweisen:

http://vedab.nibis.de/hilfe\_onlineanmeldung.pdf

#### **Sprachförderung mit Film: Die Audiodeskription**

Das Verfassen von Audiodeskriptionstexten in der Mutter- oder Fremdsprache ist eine anspruchsvolle Aufgabe und wird durch die Verbindung mit Film zu einer motivierenden Übung zur Ausdrucksschulung bei Schüler/innen, die sich im Wesentlichen an das Beschreiben von Vorgängen und Zuständen anlehnt. Die Teilnehmerinnen dieser Fortbildung lernen die formalen Aspekte von Filmbeschreibungen kennen, verfassen anhand eines kurzen Filmausschnitts selbst eine Audiodeskription und diskutieren methodisch-didaktische Aspekte der Audiodeskription. Mehr Infos zu dieser Fortbildungen über den untenstehenden Link zur VeDaB.

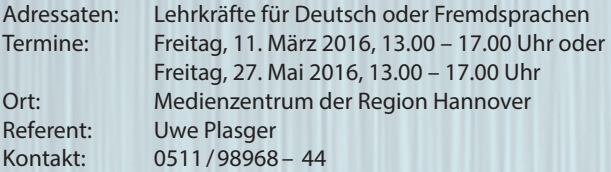

Anmeldung über VeDaB:

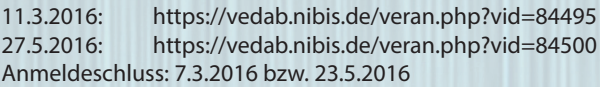

#### **Filmanalyse oder Wie erzählt Film?**

Ziel der Fortbildung ist, die Teilnehmer/innen an das "filmische Sehen" heranzuführen. Sie sollen über das Ansehen und Analysieren zahlreicher Filmsequenzen die grundlegenden filmgestalterischen Mittel und die wesentlichen Prinzipien des filmischen Erzählens (er-)kennen lernen. Die so erworbenen Kompetenzen und das in der Fortbildung vorgestellte umfangreiche Angebot an Materialien zur Filmanalyse sollen den Teilnehmer/innen die Konzeption eines eigenen Unterrichtsangebots zum "Filmischen Erzählen" erleichtern.

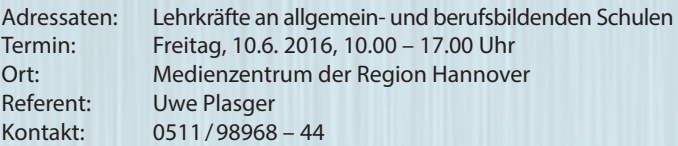

Anmeldung über VeDaB: https://vedab.nibis.de/veran.php?vid=84517 Anmeldeschluss: 6.6.2016 Hinweis: Für einen Reader mit den Kursinhalten sind 5,- € zu entrichten.

#### **Hörspielproduktionen mit audacity**

Die Teilnehmer/innen realisieren in Kleingruppen ein kurzes Hörspiel bzw. eine kurze Hörgeschichte, erfahren so den Umgang mit digitalen Aufnahmegeräten und lernen die digitale Verarbeitung von Sprachaufnahmen, Geräuschen und Musik anhand der kostenlosen Software "audacity" kennen.

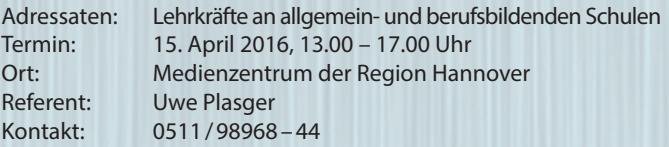

Anmeldung über VeDaB: https://vedab.nibis.de/veran.php?vid=84501 Anmeldeschluss: 11.4.2016

#### **Trickfi lm(en) in der Schule**

Die Produktion eines Trickfilmes spricht sowohl bei jüngeren SuS als auch bei älteren Lernenden ganz unterschiedliche Kompetenzbereiche an. Neben den technischen Fähigkeiten sind vor allem Kreativität und gutes Planungs- bzw. Organisationsgeschick gefragt. Dabei erfordert allgemein Film und Filmen im schulischen Kontext ein hohes Maß an Kooperation und Interaktion. Diese Fortbildung soll einen Einblick geben, wie man Trickfilm in den schulischen Alltag integrieren kann. Zu den Arbeitsschwerpunkten werden u.a. gehören: welche technischen Voraussetzungen gibt es?; Organisationsformen; Anregungen zu fachlichen Inhalten im Sinne der Kompetenzorientierung (gemäß Kernlehrpläne), Beispiele aus Natur-/ Gesellschaftswissenschaften; eigene (Kurz-)Produktion.

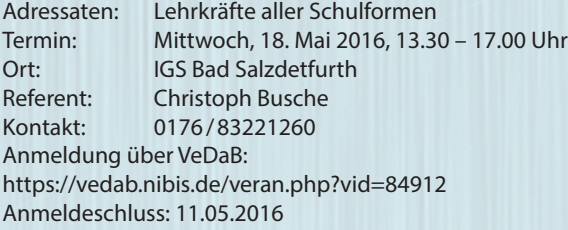

#### **Trickfi lm mit Tablets einfach umsetzen**

In 45 oder 90 Minuten zu einem brauchbaren Ergebnis zu gelangen scheint unmöglich, wenn schon allein die technischen Hürden zwischen Kamera, Computer und Schnittprogramm die kostbare Ressource Zeit aufbrauchen. In modernen Tablets stecken hochwertige Kameras und intuitiv zu bedienende Programme. Ob grammatische Phänomene, naturwissenschaftliche Versuchsaufbauten oder die Menschenrechte für die Peergroup zu erklären sind, lassen Sie ihre SuS doch mal einen Film davon machen.

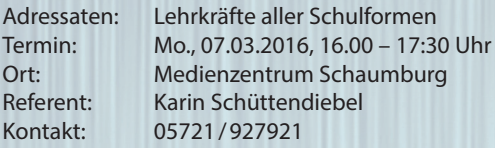

Anmeldung: https://vedab.nibis.de/veran.php?vid=84907 Anmeldeschluss: 29.02.2016

#### **Einführung in Whiteboards im Unterricht**

In diesem Workshop werden Grundlagen im Umgang mit dem interaktiven Whiteboard (Smartboard) vermittelt und die Software "Notebook" vorgestellt. Schwerpunkt ist die Erstellung digitaler Tafelbilder für den Unterricht. Durch die Verknüpfung von Methode und Medieneinsatz können die SuS im Unterricht produktiv Ergebnisse sammeln und darstellen.

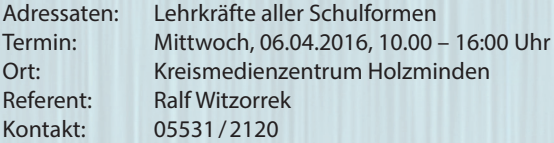

Anmeldung: https://vedab.nibis.de/veran.php?vid=84838 Anmeldeschluss: 29.03.2016

#### **Einführung in die Produktion von Trickfilmen**

In diesem Workshop werden Grundlagen der Trickfilmproduktion vermittelt und mit Hilfe von Videoschnitt-Software umgesetzt. Schwerpunkt ist die Erstellung von Trickfilmen in Partnerarbeit. Durch die Verknüpfung von Methode und Medieneinsatz können die SuS im Unterricht produktiv Trickfilme gestalten.

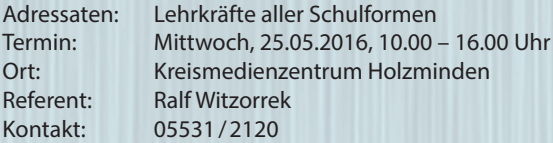

Anmeldung: https://vedab.nibis.de/veran.php?vid=84819 Anmeldeschluss: 16.05.2016

#### **Einführung in Microsoft Excel**

In diesem Workshop werden Grundlagen der Tabellenkalkulation vermittelt und praktisch umgesetzt. Schwerpunkte sind grundlegende Funktionen (Summe, Mittelwert, Min, Max, Wenn) und deren Einsatz in Formeln, die absolute und relative Zellbezüge beinhalten. Durch die aufgezeigte Methode (Selbstlernbeispiele) lässt sich relativ einfach Excel-Unterricht gestalten.

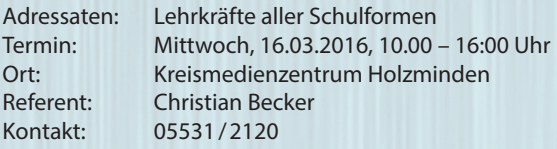

Anmeldung: https://vedab.nibis.de/veran.php?vid=84839 Anmeldeschluss: 07.03.2016

### **iPads im Unterricht Schwerpunkt: Deutschunterricht für Flüchtlinge**

Für Tablets gibt es mittlerweile Apps in großer Zahl. Für individualisierendes und übendes Lernen bieten sich auch für die Schule unterschiedliche Sprachlernapps an - aber welche nutzen einem im Deutschunterricht für Flüchtlinge? In dieser Veranstaltung wollen wir einige Anwendungen vorstellen. Eigene Geräte sollten mitgebracht werden, sonst wird mit Leihgeräten gearbeitet. Im Rahmen des Workshops werden Möglichkeiten für den Einsatz des iPads im Unterricht aufgezeigt und ausprobiert.

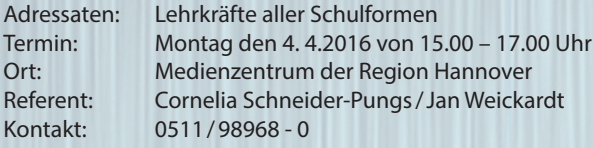

Anmeldung: https://vedab.nibis.de/veran.php?vid=84885 Anmeldeschluss: 27.3. 2016

#### **Mobbing: Intervention und Prävention bei Cybermobbing**

Mobbing ist unter Jugendlichen ein häufig verbreitetes Problem und allen, die mit Jugendlichen arbeiten, bekannt. Zunehmend spielt hier auch das Internet eine Rolle. Mit der wachsenden Beliebtheit digitaler Medien entstehen virtuelle Räume, in denen sich Schüler unkontrolliert bewegen. Ziel des Workshops ist es, den Teilnehmerinnen und Teilnehmer Orientierung und Beratungsfähigkeit zu vermitteln. Im Workshop werden verschiedene Ansätze der präventiven Arbeit vorgestellt.

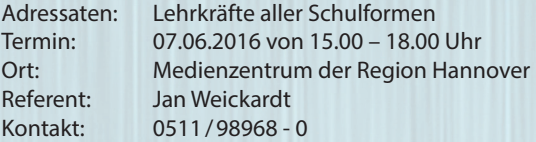

Anmeldung: https://vedab.nibis.de/veran.php?vid=84873 Anmeldeschluss: 1.6. 2016

### **Der Holocaust im Spiegel des (Spiel)films: Vom Beschweigen zur Medialisierung**

In dieser Fortbildung werden an konkreten Beispielen Möglichkeiten der Filmanalyse vorgestellt. Dazu gehören Grundlagen der Filmsprache mit ihrem Repertoire zur Gefühlserzeugung und die Logik der Erzählschemata kommerzieller Filmproduktionen. Die wesentlichen Etappen der filmischen Darstellung des Themas Holocaust von 1946 bis zur Gegenwart werden an Beispielen behandelt, dazu zählen auch verschiedene Formate: Spielfilm und Dokumentation. Unterrichtsvorschläge mit Modellen und Materialien werden aufgezeigt und auf die Verbindung zu den KC´s verwiesen.

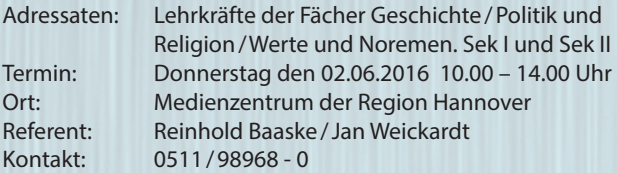

Anmeldung: https://vedab.nibis.de/veran.php?vid=84842 Anmeldeschluss: 25.5. 2016

#### **Befragen und bewahren – Zeitzeugen als Informationsquelle**

Oral History ist eine Methode der Geschichtswissenschaft, die auch in der Schule gut einsetzbar ist. Sie bietet viele Möglichkeiten, birgt aber auch Risiken und Probleme. Chancen und Grenzen dieser Methode werden in diesem Workshop an praktischen (Video)Beispielen vorgestellt und diskutiert. Dabei wird auf Fragetechniken, technische Umsetzung, Bildgestaltung, Licht und Ton eingegangen.

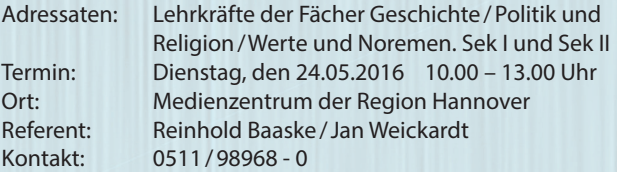

Anmeldung: https://vedab.nibis.de/veran.php?vid=84843 Anmeldeschluss: 17.5. 2016

#### **WordPress, Jimdo und Co. - ein Einstieg in die Gestaltung freier Schüler- und Lehrerwebsites**

Seit vielen Jahren gibt es eine Reihe von freien Webanwendungen, mit denen sich Websites verhältnismäßig einfach erstellen und verwalten lassen. Diese Plattformen können der reinen Präsentation dienen, aber auch – vor allem im schulischen Rahmen interessant – für den Austausch von Daten und für Kommunikation genutzt werden.

Wir wollen uns in dieser Fortbildung der schrittweisen Gestaltung einer Website nähern. Dafür nutzen wir das Freeware-Tool Word-Press, welches durch Individualität und Funktionalität besticht. Inhaltliche Schwerpunkte werden u.a. sein: Die Suche nach dem passenden Design (das sogenannte "Theme"); Wie erstelle ich ein Grundgerüst?; Einbettung von Bildern; Vielfalt und Funktion der Widgets.

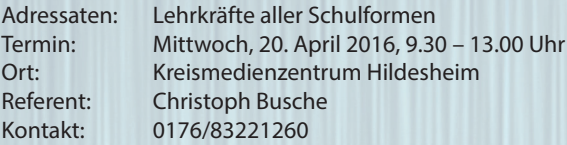

Anmeldung: https://vedab.nibis.de/veran.php?vid=84910 Anmeldeschluss: 13.04.2016

#### **Grundlagen Windows 7/8 und Erstellen von Präsentationen mit PowerPoint und Prezi**

Im Sinne der Vermittlung von Medienkompetenzen (Produktion / Präsentation) lernen Sie, wie Sie mit dem Betriebssystem alltägliche und wichtige Aufgaben auf schnelle und einfache Weise erledigen können. Des Weiteren lernen Sie die Software PowerPoint und Prezi kennen, und erstellen eine Präsentation. Damit können Sie im Unterricht die Medienkompetenzen ihrer Schüler trainieren.

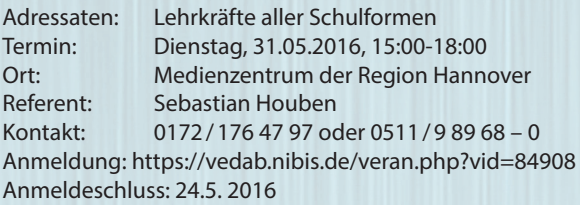

#### **Filmische Gestaltung mit Tablets (iPads) im Unterricht**

In diesem Seminar werden die Möglichkeiten von Tablets bei der schulischen Filmarbeit präsentiert und praktisch angewendet. Sowohl die Erstellung der Filme als auch der Filmschnitt und die Nachbearbeitung können über Tablets in überzeugender Qualität erfolgen. Inhaltlich stehen dabei Kurzspielfilme im Vordergrund. Sinnvoll können diese Filme in allen Fächern erstellt werden, besonderer curricularer Bezug besteht zu den Sprachenfächern, Kunst, Deutsch und Geschichte.

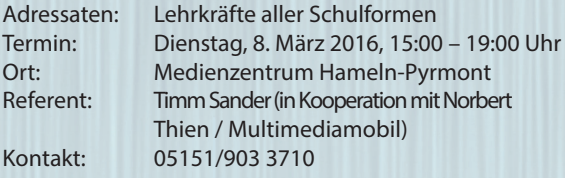

Anmeldung: https://vedab.nibis.de/veran.php?vid=81962 Anmeldeschluss: 1. März 2016

#### **Auff rischungsseminar: Die Arbeit mit dem digitalen Whiteboard**

Dieses Seminar ist eine Einführungsveranstaltung für den Umgang mit dem digitalen Whiteboard. Aber auch zur Auffrischung und zur Erweiterung der bisherigen Kenntnisse und Fertigkeiten im Umgang mit dem Board kann diese Veranstaltung genutzt werden. Es geht um erste Schritte und die Vorbereitung und Erstellung einfacher Tafelbilder sowie die Einbindung von Medien. Genutzt wird die Software ActivInspire von Promethean.

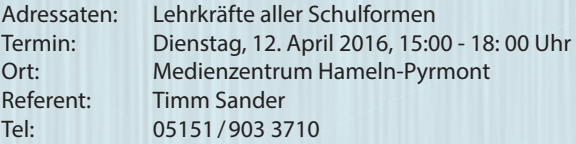

Anmeldung: https://vedab.nibis.de/veran.php?vid=81963 Anmeldeschluss: 5. April 2016

#### **Arbeiten mit Online-Medien (Merlin/Antares)**

Online-Medien erschließen ein riesiges Angebot professionell erstellter, moderner Medien für den Unterricht aller Fächer und Jahrgänge. Die Materialien sind meist sehr gut methodisch und didaktisch erschlossen. Sie sind kostenlos online verfügbar und können zu jeder Zeit an jedem Ort heruntergeladen werden. In diesem Seminar geht es darum, die unterrichtlichen Möglichkeiten mit Online-Medien kennen zu lernen und anzuwenden. Diese umfassen u.a.: Medienrecherche; Filme und Filmausschnitte herunterladen, bearbeiten und präsentieren; digitale Arbeitsblätter erstellen oder durch Schülerinnen und Schüler erstellen lassen.

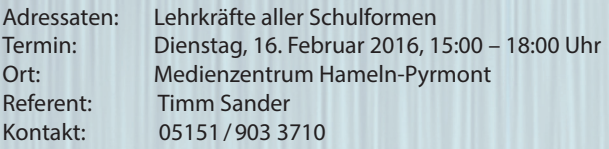

Anmeldung: https://vedab.nibis.de/veran.php?vid=81961 Anmeldeschluss: 9. Februar 2016

#### **Das interaktive White- / Smartboard (Anfängerkurs)**

Schulen werden zunehmend mit interaktiven Tafeln oder interaktiven Beamern ausgestattet. In dieser Fortbildung wird in die grundlegende Bedienung der Tafel von der Firma Smarttech eingeführt. In einem zweiten Schritt werden Tafelbilder entwickelt bzw. vorgegebene Tafelbilder für die eigenen Zwecke verändert.

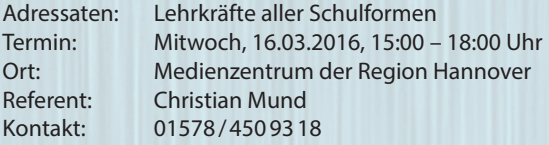

Anmeldung: https://vedab.nibis.de/veran.php?vid=84864 Anmeldeschluss: 11.03.2016

#### **Die Hebelkiste im Sachunterricht der Grundschule**

Die Hebelkiste führt anhand vorbereiteter Stationen in das Phänomen Hebel ein. Das eigene Erfahren der Hebelwirkung steht dabei im Vordergrund. Das in diesem Stationen erworbene Wissen wird durch das Konstruieren von, Hebel-Erfindungen' zu vorgegebenen Problemen vertieft. Das Material eignet sich besonders gut für den Unterricht in den Jahrgängen 3 und 4. Die Hebelkisten können im Medienzentrum der Region Hannover ausgeliehen werden.

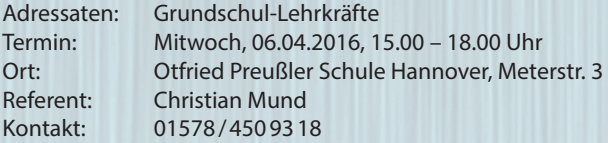

Anmeldung: https://vedab.nibis.de/veran.php?vid=84865 Anmeldeschluss: 01.04.2016

#### **Einführung in das Unterrichten mit Tablets am Beispiel von Erklärvideos (Tutorials)**

Im Sinne der Vermittlung von Medienkompetenzen (Produktion), werden in diesem Kurs Beispiele aufgezeigt, wie Schüler vom Wissens-Konsumenten zum Wissens-Produzenten angeleitet werden können. Es wird die grundlegende Bedienung von Tablets (iPAD) thematisiert. Mit entsprechenden Apps (iMovie) wird den Teilnehmern ermöglicht, ein Erklärvideo (stop-motion) zu erstellen.

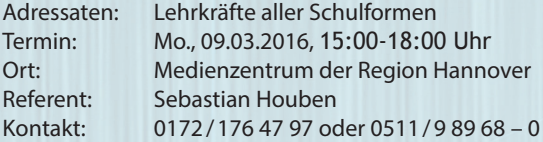

Anmeldung: https://vedab.nibis.de/veran.php?vid=84878 Anmeldeschluss: 02.03.2016

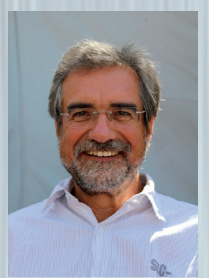

Reinhold Baaske Medienzentrum der Region Hannover Altenbekener Damm 79 30173 Hannover Kontakt: 0511 / 9 89 68 – 0 E-Mail: reinhold.baaske@gmx.net

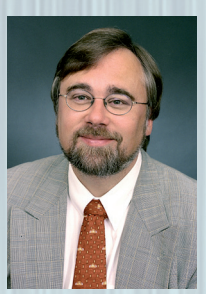

Christian Becker Kreismedienzentrum Holzminden Von-Langen-Allee 5 37603 Holzminden Kontakt: 05531 / 2120 E-Mail: macbec@gmx.net

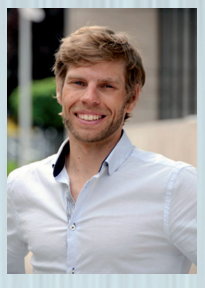

Christoph Busche Medienzentrum Hildesheim Steuerwalder Str. 158 31137 Hildesheim Kontakt: 0176 / 83221260 E-Mail: busche@nibis.de

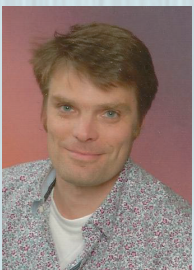

Sebastian Houben Medienzentrumder Region Hannover Altenbekener Damm 79 30173 Hannover Kontakt: 0172 / 1764797 oder  $0511/98968 - 0$ E-Mail: houben@nibis.de

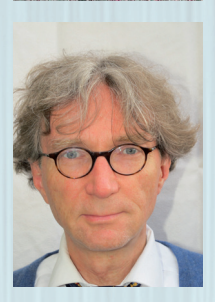

Christian Mund Medienzentrum der Region Hannover Altenbekener Damm 79 30173 Hannover Kontakt 01578 / 450 93 18 oder  $0511 / 98968 - 0$ E-Mail: mund@nibis.de

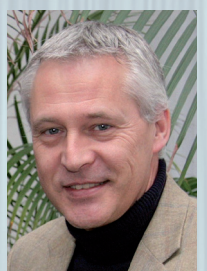

Uwe Plasger Medienzentrum der Region Hannover Altenbekener Damm 79 30173 Hannover Kontakt: 0511 / 98968-44 oder  $0511/98968 - 0$ E-Mail: uwe.plasger@mzrh.de

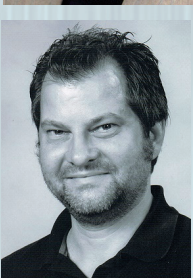

Timm Sander Medienzentrum Hameln-Pyrmont Wilhelmstraße 5 31785 Hameln Kontakt: 05151 / 903-3713 E-Mail: timmsander@nibis.de

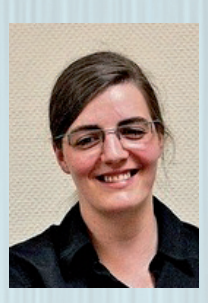

Karin Schüttendiebel Medienzentrum Schaumburg Jahnstraße 25 31655 Stadthagen Kontakt: 05721 / 927921 E-Mail: schuettendiebel@nibis.de

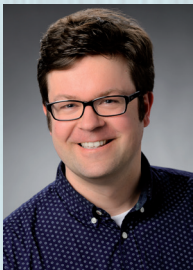

Jan Weickardt Medienzentrum der Region Hannover Altenbekener Damm 79 30173 Hannover Kontakt: 0159 / 02329984 oder  $0511 / 98968 - 0$ E-Mail: medienberatung@weickardt.de

### **Impressum:**

Medienzentrum der Region in Hannover Sebastian Houben, Jan Weickard<mark>t</mark> Altenbekener Damm 79 Eingang: Alte Döhrener Straße 30173 Hannover